**Wikiprint Book**

**Title: Przykład konfiguracji prostej procedury obiegu faktury**

**Subject: eDokumenty - elektroniczny system obiegu dokumentów, workflow i CRM - DeployerGuide/Customization/ProcessAutomation/Example1**

**Version: 60**

**Date: 06/06/25 16:45:50**

# **Table of Contents**

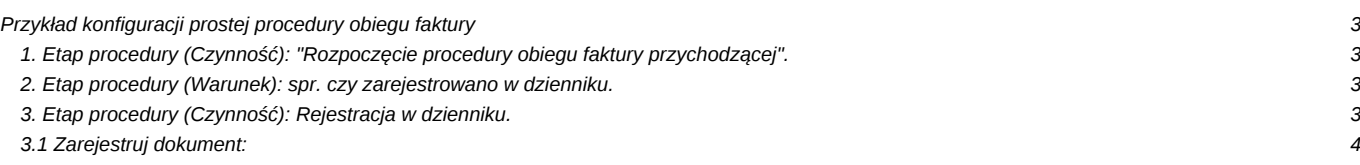

### **Przykład konfiguracji prostej procedury obiegu faktury**

Słowny opis procedury obiegu faktury.

Sekretariat tworzy dokument typu faktura w systemie. Uzupełnia formularz dokumentu, zamieszcza skan i po zapisaniu dokumentu w systemie uruchomiona zostanie procedura.

#### **1. Etap procedury (Czynność): "Rozpoczęcie procedury obiegu faktury przychodzącej".**

Ten etap rozpoczyna procedurę obiegu faktury.

-etap wykonywany przez użytkownika

-brak akcji

-brak własności

-przypisanie do grupy Sekretariat o identyfikatorze grp\_id = 21

Własność:

{stages.orgarr}

Wyrażenie:

```
SELECT array_agg(o.orunid) FROM users_link_org_units o LEFT JOIN users_link_group g ON o.usr_id = g.usr_id WHERE g.grp_id
```
Przypisanie zadania work-flow spowoduje, że dany etap w procedurze będzie możliwy do wykonania tylko przez przypisaną jednostkę. Zapytanie SQL powyżej wyświetla w tablicy identyfikatory jednostek z grupy o identyfikatorze **grp\_id = 21**.

Oczywiście aby procedura prawidłowo zadziałała po zaimportowaniu, należy wstawić ID grupy, która ma odpowiadać za realizację tego zadania work-flow.

**UWAGA. Funkcja** *array\_agg();* **jest obsługiwana od wersji 8.4 serwera bazy danych PostgreSQL. Jeżeli wersja serwera bazy danych jest niższa należy usunąć przypisanie z tego etapu.**

#### **2. Etap procedury (Warunek): spr. czy zarejestrowano w dzienniku.**

Ten etap sprawdza, czy faktura została już zarejestrowana w dzienniku.

zarejestrowany:

```
SELECT reg_id IS NOT NULL
FROM documents
WHERE doc\_id = {DOC\_ID}
```
niezarejestrowany:

SELECT reg\_id IS NULL FROM documents WHERE  $doc_id = {DOC\_ID}$ 

Warunki odnoszą się do kolumny *reg\_id* z tabeli *documents*, która przechowuje identyfikator rejestru z którym dana faktura jest powiązana lub pustą wartość w sytuacji kiedy dokument nie jest powiązany z żadnym rejestrem.

#### **3. Etap procedury (Czynność): Rejestracja w dzienniku.**

-etap wykonywany przez system

-akcja (aktywacja):

## **3.1 Zarejestruj dokument:**

Rejestr:

SQL::SELECT reg\_id FROM registers WHERE reg\_id = 4

-brak własności

-brak przypisania